IC221 System Programming Spring 2016o NAME: **HW5**

COLLABORATOR(S):

5/3/1/0<sup>1</sup>. Identify the memory violation in the following program. Circle it **and describe it to the right.** 

```
int * makearray(int size){
     int array[size];
     int j;
     for(j=0;j < size;j++){
           array[j] = j*2;return array;
}
int main(int argc, char * argv[]){
     int * a1 = makearray(10);
     int * a2 = makearray(10);
     int j, sum=0;
     for(j=0;j<10;j++){
           sum+=a1[j]+a2[j]}
     printf("sum: %d\n", sum);
}
```
. rewrite the makearray()  $5/3/1/0$  2. For the above program,  $5/3/1/0$ function such that it does not have a memory violation

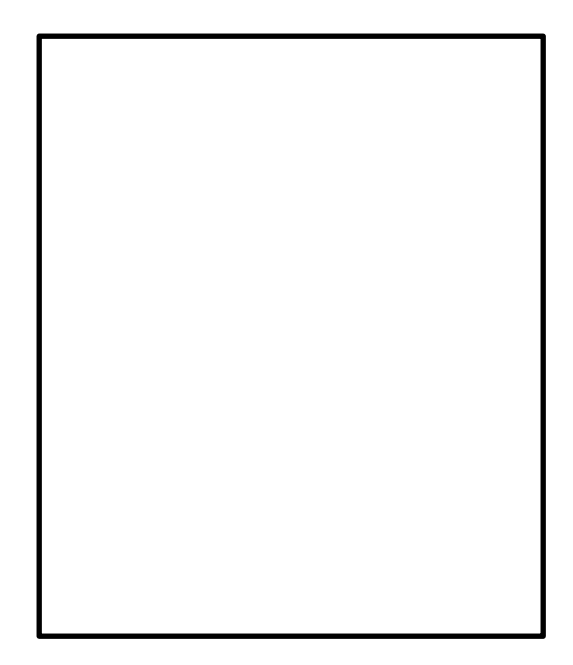

3. Explain how your corrected version of makearray() does not have the same memory violations.

 $5/3/1/0$  4. When a function returns, why are the local stack variables deallocated?

 $5/3/1/0$  5. Why is there a need to have both a stack and a heap?

 $10/8/4/$  8. For the code segment below draw the stack model, of pushes and pops of function frames, through the end of execution, i.e., main() being popped off the stack.  $5/3/1/0$  6. Draw and label the program memory layout to the right. **Indicate which direction the stack and heap grows.**  $5/3/1/0$  7. What kind of memory typically exists between the stack and the heap?

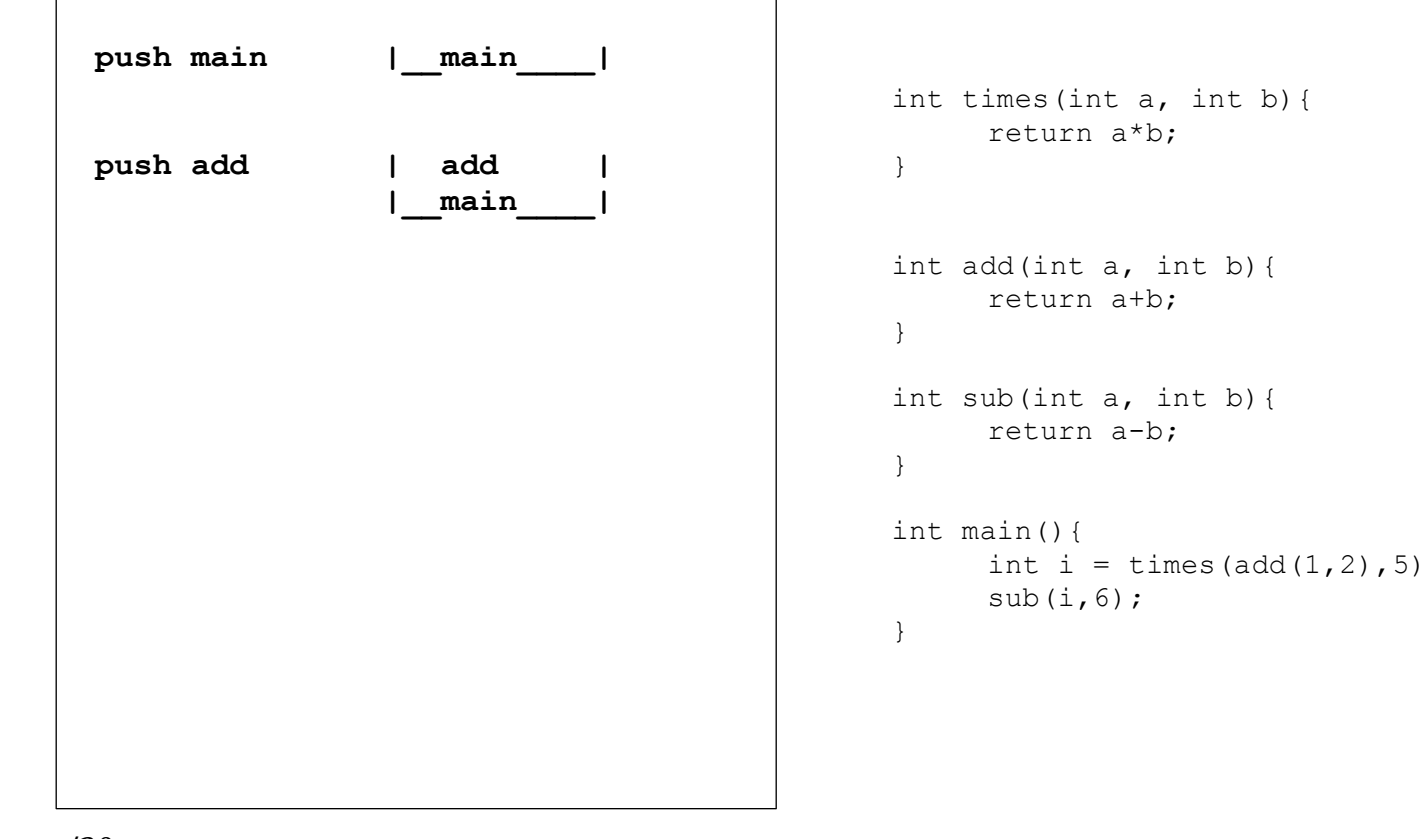

2/0

5/3/1/0 9. Using malloc() write the command to allocate an array of 16 long values:

```
long * larray = malloc (
```
10. Using **calloc()** write the command to allocate the same array of 16 long values:

```
long * 1array = calloc(
```
5/3/1/0 11. What are the two differences between malloc() and calloc() with respect to array allocations?

15/13/10 12. Consider the following code sample for dynamically allocating an array of mytype t structures. Fill in the function deallocate such that there are no memory leaks: /5/0

```
3 of 4typdef struct{
               int * a; //array of ints
               int size; //of this size
         } mytype_t;
         mytype t * allocate(int n){
               int i;
               mytype t * mytypes = calloc(n,sizeof(mytype t*));
               for(i=0;i<n;i++){
                     mytypes[i]->a = calloc(i+1,sizeof(int));mytypes[i]->size = i+1;}
               return mytpes;
         }
         void deallocate(mytype t * mytypes, int n) {
         }
5/3/1/0 <sup>13.</sup> Explain your
        deallocate function above 
        and why you free()'ed 
        what you did
 ___/30
```
 $5/3/1/0$  14. Explain why this is a legal cast between pointer types:

```
int a = 10;
char * p = (char *) & a;
```
- 5/3/1/015. Continuing with the snippet code above, what does p[2] reference with respect to the integer **a**.
- $5/3/1/0$ 16. Consider the code snippet below that prints the bytes of the integer **a** in hexadecimal, what is the output?

```
unsigned int a = 0xcafebabe;
unsigned char * p = (char *) &a;
int i;
printf("0x");
for(i=0;i<4;i++){
     printf("%02x",p[i]);
}
print(f("\n'\n')
```
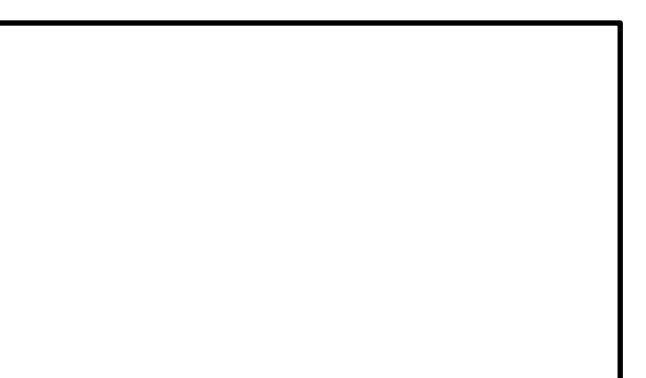

17. What is the difference between Big and Little Endian? **Use the**  5/3/1/0 **above program output as part of your explanation.**

 $5/3/1/0$  18. Which endian representation do most computers use? How can you tell from the sample program?